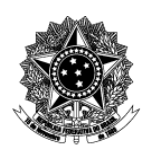

Universidade Federal de Ciências da Saúde de Porto Alegre - UFCSPA

# Comissão Permanente de Pessoal Docente - CPPD

## **Descrição Textual de Processo**

**Processo:** [CPPD] 02 Avaliar desempenho para fins de progressão e promoção funcional

### **1. Quais são as entradas do processo?**

*Entradas são informações, documentos ou qualquer elemento que necessite estar disponível antes do início do processo. É o que será transformado em saída durante a execução do processo. Pode ser intangível, como dados e informações*

 Solicitação de progressão ou de promoção funcional docente à CPPD. Para a progressão: Documento 941 - Formulário de ateste de carga horária de ensino + Documento 853 - Formulário de progressão funcional com respectivos documentos comprobatórios + Portaria da última progressão funcional. Para a promoção funcional à Classe D, Associado: Documento 923 - Formulário de solicitação; Documento 938 - Planilha de pontuação promoção associado com respectivos documentos comprobatórios; Documento 941 - Formulário de ateste de carga horária de ensino; Diploma de doutorado. Para a promoção funcional à Classe E, Titular: Documento 926 - Formulário de solicitação de promoção titular; Documento 941 - Formulário de ateste de carga horária de ensino; Documento 937 - Planilha de pontuação para promoção titular com respectivos documentos comprobatórios, Diploma de doutorado

### **2. Quando o processo inicia?**

*Informar o evento que faz com que o processo seja iniciado. Por exemplo, solicitação de um documento, preenchimento de um formulário ou envio de e-mail.*

 A avaliação inicia quando o docente envia, pelo SEI, a solicitação de progressão ou de promoção funcional docente à CPPD. A CPPD avalia a solicitação conforme Norma de Pessoal Docente da UFCSPA e demais regulamentos e legislações vigentes, de acordo com Nível e Classe pretendidos.

### **3. Quais são as saídas do processo?**

*Saída é o resultado que se obtém após a execução do processo. Por exemplo, documento que foi gerado, procedimento realizado. Pode ser intangível, como uma avaliação, uma decisão*

Parecer da CPPD recomendando ou não a solicitação de progressão funcional do docente. Nos casos de promoção funcional, a CPPD realiza avaliação em fase intermediária do processo. Em todos os casos, o produto final será a Portaria emitida atestando a mudança de Nível e/ou Classe do docente.

#### **4. Informações complementares ao diagrama BPMN, caso necessário.**

- Ter cumprido o interstício de 24 (vinte e quatro) meses de efetivo exercício em cada nível e obtido aprovação em avaliação de desempenho;
- No documento 941 Formulário de ateste de carga horária de ensino devem ser descritas apenas as disciplinas que se caracterizam como ensino em graduação, pósgraduação e extensão no interstício. No caso das atividades de extensão, para ser considerada de ensino e compor o ateste da carga horária, deverá ter no mínimo 8 horas;
- Incluir os documentos comprobatórios em formato PDF em conformidade com o anexo II - Documentos Comprobatórios de Atividades da Resolução do Conselho Universitário nº 09/2015 atualizada pela Resolução 63/2018 ;
- Indicar o tipo de documentos comprobatório nas colunas "tipo de Documento" e "nº do documento" (inclusão em formato PDF) do Documento 853 - Formulário de progressão funcional de documento (atestado, comprovante, declaração, diploma ou portaria) . Essas informações vão estar detalhadas no tutorial de progressão funcional docente; e
- Cada documento comprobatório deve ser anexado individualmente, contendo o tipo e numeração indicada no formulário 853 – Formulário de progressão funcional.